## AFTRA Electronic Media Agreement for News Programming Questionnaire

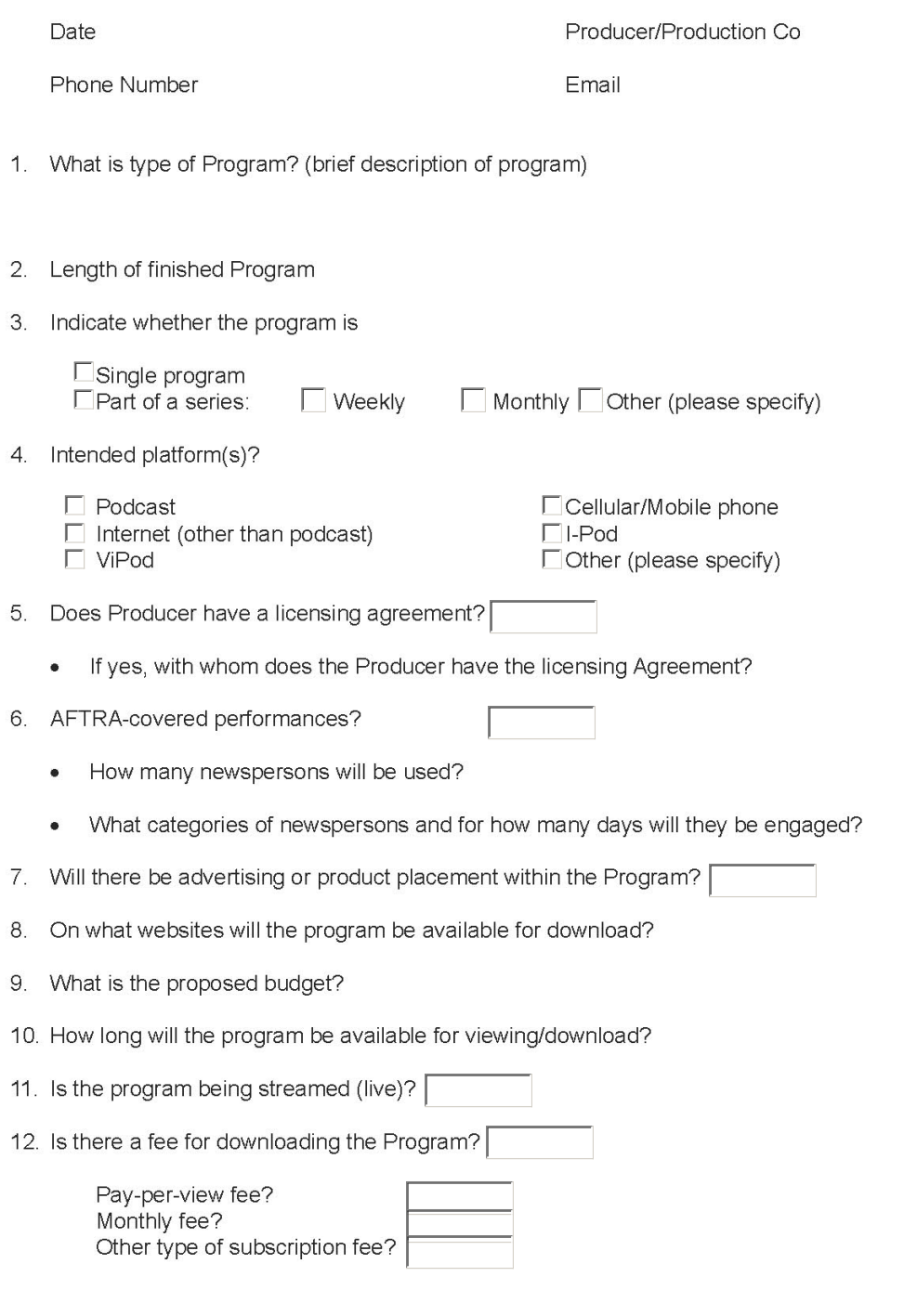

Signature

Date